# **راهنمای ثبت نام**

## **پس از ورود به سامانه اداری مالی دانشگاه مراحل زیر را تکمیل فرمایید.**

#### **مرحله :1**

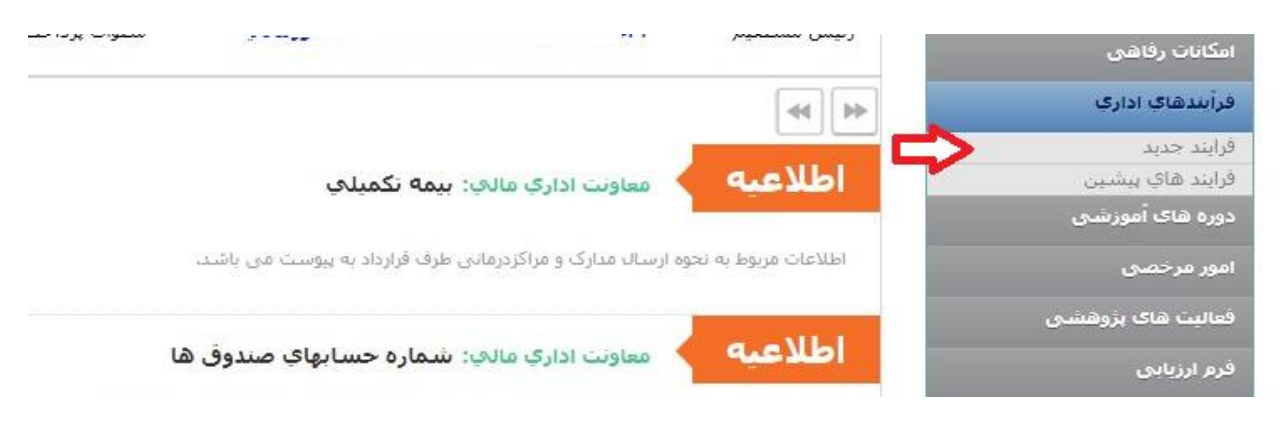

#### **مرحله :2**

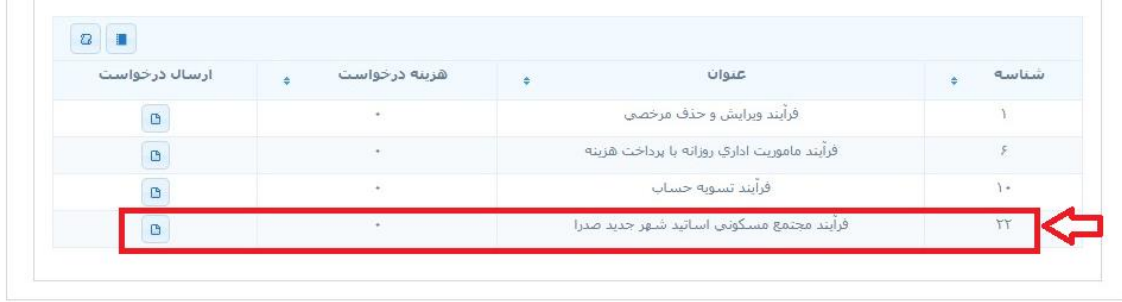

**مرحله :3** 

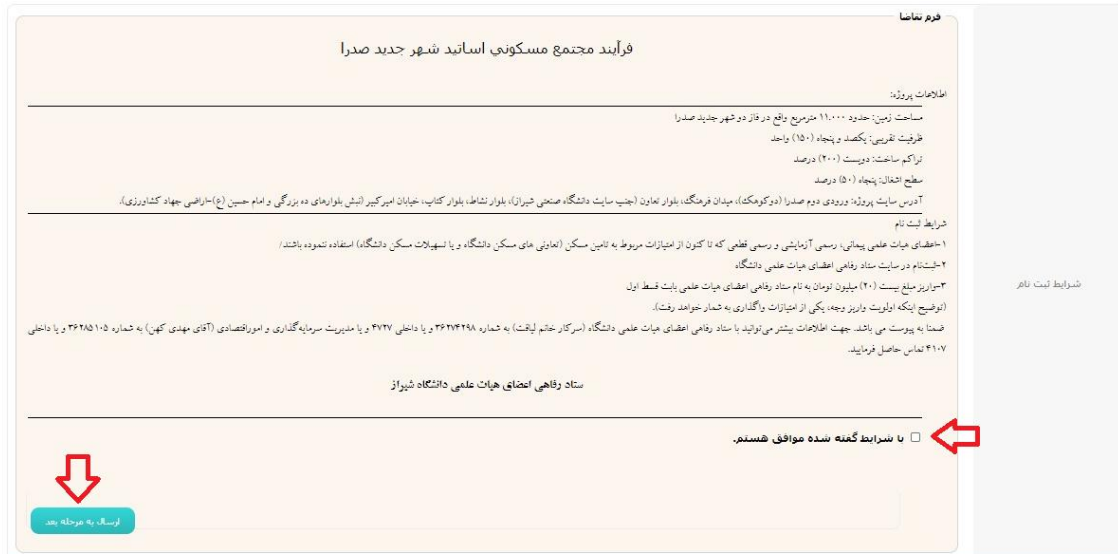

### **مرحله 4 :**

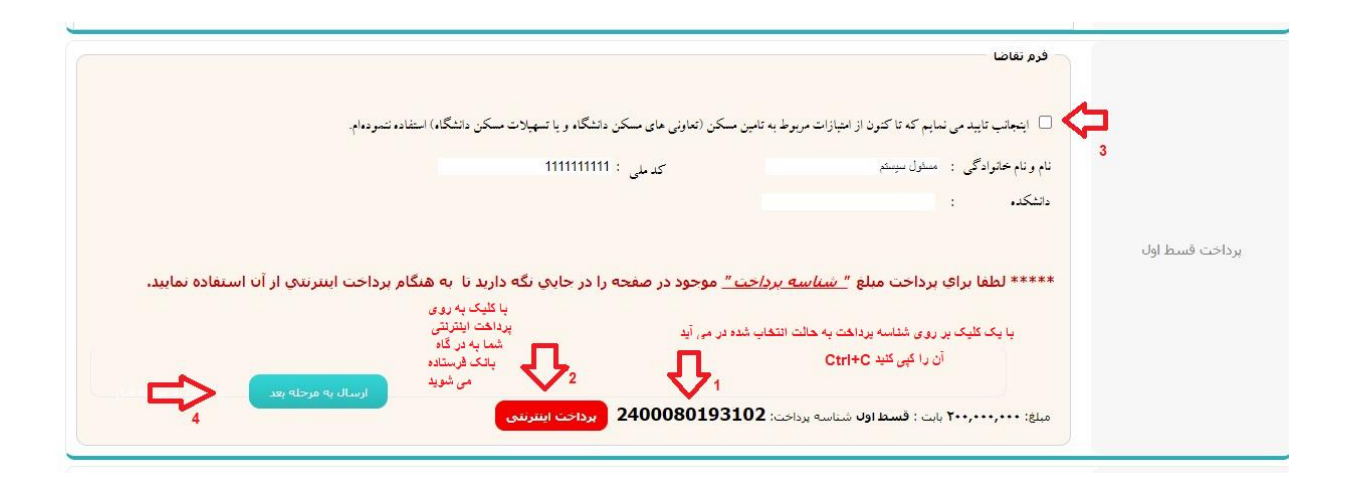

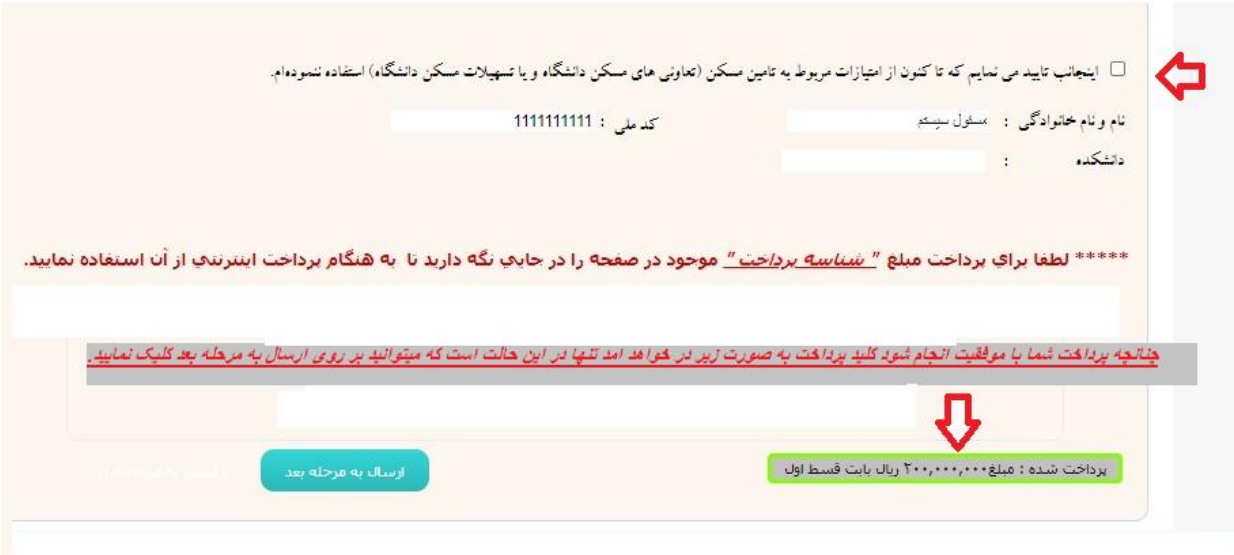